## **Assignment**

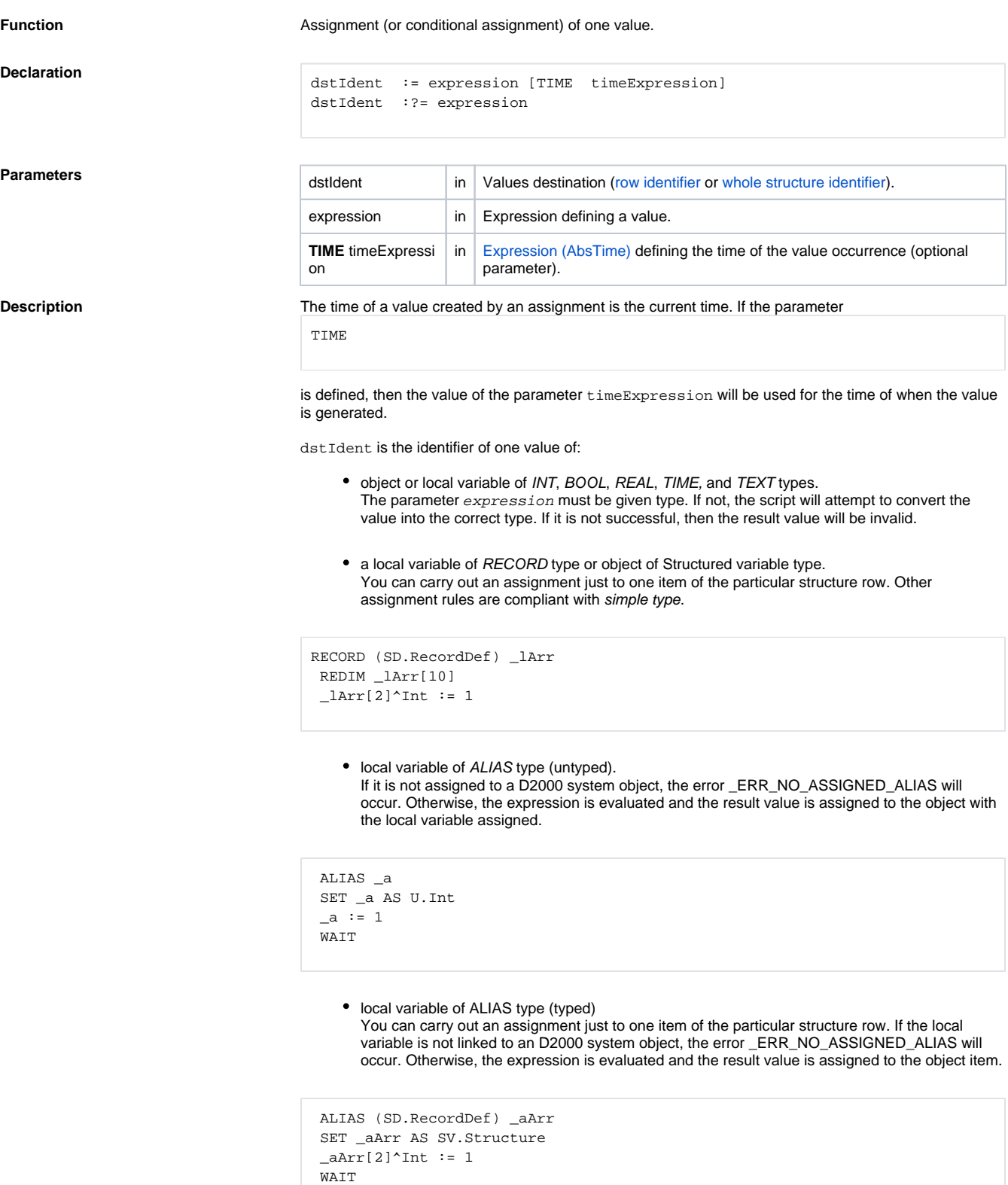

**Conditional assignment :?=**

In a conditional assignment, the expression is evaluated first, and the resulting value is compared to the current dstIden value.

If the values are different, the assignment is performed. If the values are not different, the assignment will not be performed.

When comparing values (if both values are valid), only the value without other attributes, such as the time of value creation is taken into account, The comparison considers two invalid values to be the same.

Conditional assignment makes sense especially when changing the values of objects within DODM, which prevents unnecessary activities that follow the assignment. For example:

- when writing to the output I/O tag, communication takes place at the protocol level
- when writing to a user variable or to an item of a structured variable that has an active entry of a value change in the configuration database

A conditional assignment is the equivalent of the following entry

```
IF M.Output # _newValue THEN
  M.Output := _newValue
ENDIF
```
**Note If an assignment changes the value of a D2000 system object, in principle it is just a "request" for** changing the value. After the assignment is executed, the script continues in the execution of the next actions and there is no warranty, that the object value has been changed (it depends on the current situation - the system load). Example:

```
 INT _prevValue
 _prevValue := U.Int ; assign previous value
U. Int := U.Int + 1 \qquad \qquad ; add the value of 1 to object value
IF U.Int = prevValue THEN ; check the value
  ; the assignment has not been executed
 ELSE
   ; the assignment has been executed
 ENDIF
```
The case that assignment is not still executed, is more probably. [WAIT](https://doc.ipesoft.com/display/D2DOCV21EN/WAIT) action allows waiting for the assignment execution (its completion).

Indexed variable in an [active picture](https://doc.ipesoft.com/display/D2DOCV21EN/Active+Pictures) [Assignment to an indexed variable in the active picture script environment.](https://doc.ipesoft.com/display/D2DOCV21EN/Modifications+of+ESL+script+execution+within+Active+Picture#ModificationsofESLscriptexecutionwithinActivePicture-priradenie_do_indexu)

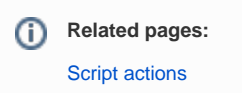